# **Synchronization: Basics**

15-213: Introduction to Computer Systems 24th Lecture, June 21, 2016

**Instructor:**

Brian Railing

# **Today**

### **Threads review**

- **Sharing**
- **Mutual exclusion**
- **E** Semaphores

### **Process: Traditional View**

**Process = process context + code, data, and stack**

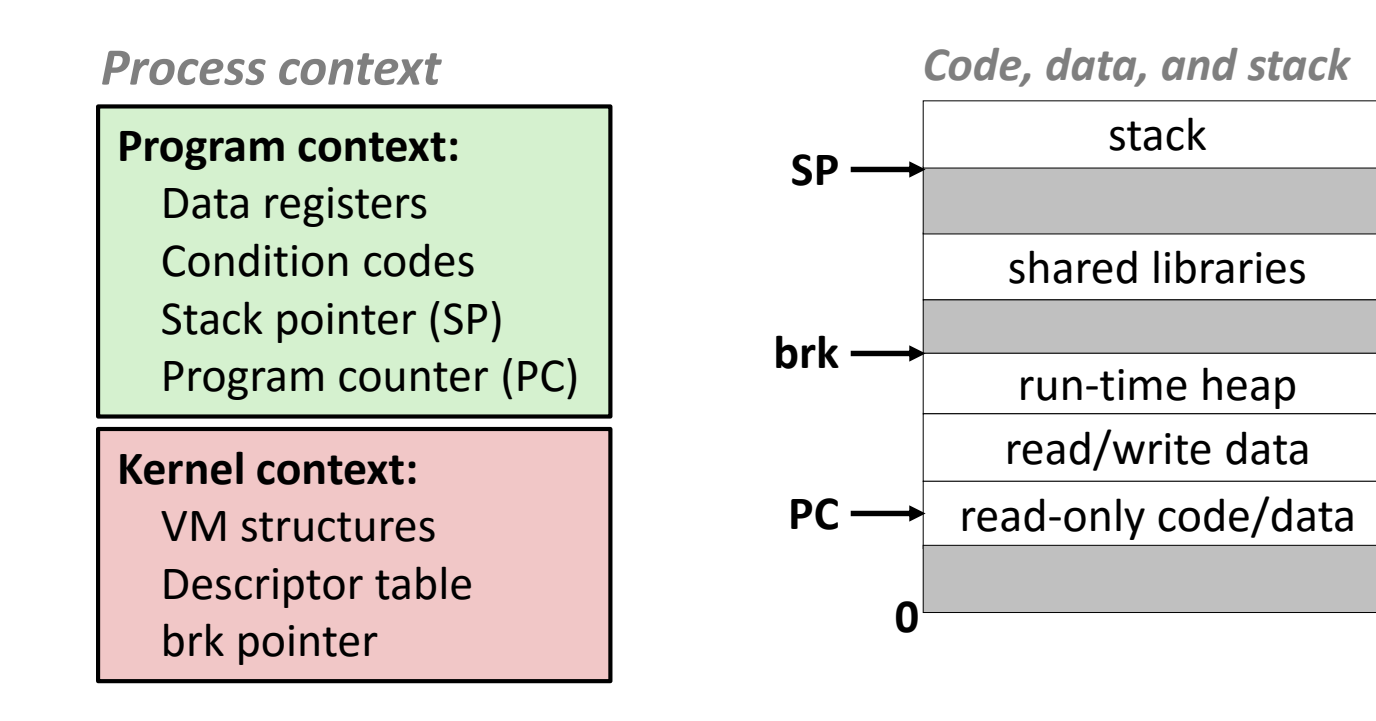

### **Process: Alternative View**

#### **Process = thread + code, data, and kernel context**

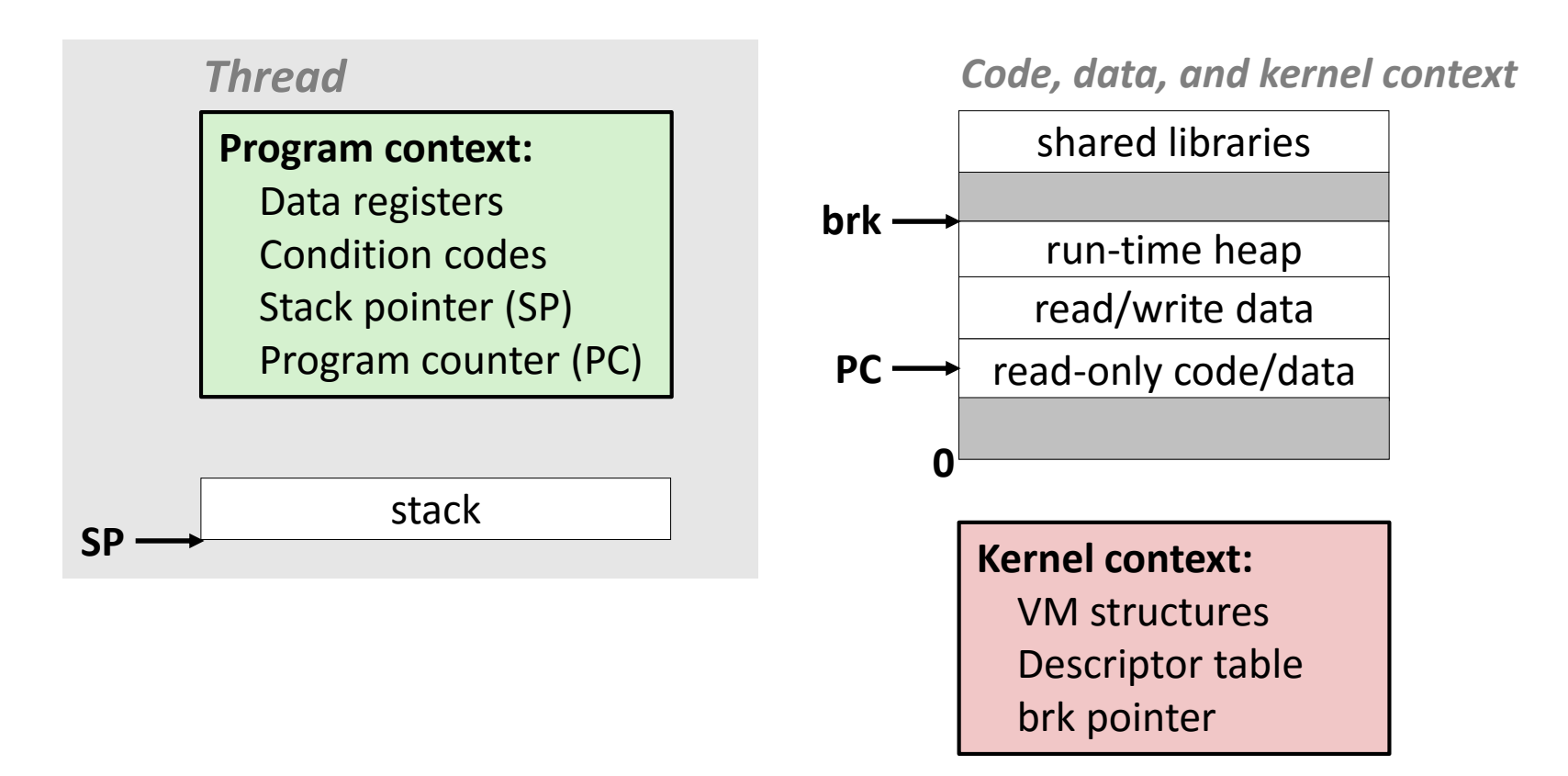

### **Process with Two Threads**

#### **Program context:** Data registers Condition codes Stack pointer (SP) *Thread 1*

Program counter (PC)

*Thread 2*

**Program context:** Data registers Condition codes Stack pointer (SP) Program counter (PC)

stack **SP**

Bryant and O'Hallaron, Computer Systems: A Programmer's Perspective, Third Edition **5**

*Code, data, and kernel context*

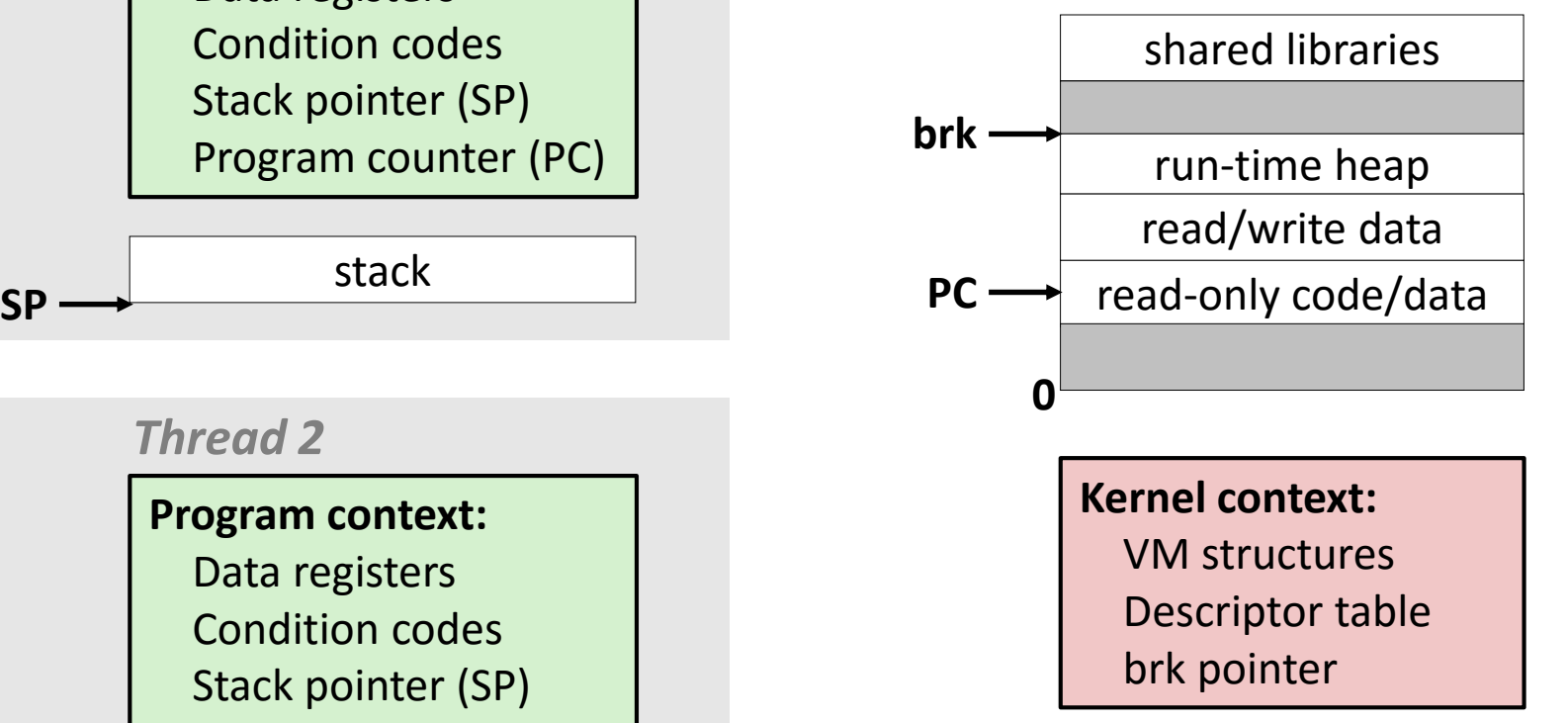

# **Shared Variables in Threaded C Programs**

- **Question: Which variables in a threaded C program are shared?**
	- The answer is not as simple as "*global variables are shared*" and "*stack variables are private*"
- *Def:* **A variable x is** *shared* **if and only if multiple threads reference some instance of x.**

#### **Requires answers to the following questions:**

- What is the memory model for threads?
- How are instances of variables mapped to memory?
- How many threads might reference each of these instances?

# **Threads Memory Model**

### **Conceptual model:**

- Multiple threads run within the context of a single process
- $\blacksquare$  Each thread has its own separate thread context
	- Thread ID, stack, stack pointer, PC, condition codes, and GP registers
- All threads share the remaining process context
	- Code, data, heap, and shared library segments of the process virtual address space
	- Open files and installed handlers

### **Operationally, this model is not strictly enforced:**

- Register values are truly separate and protected, but…
- Any thread can read and write the stack of any other thread

### *The mismatch between the conceptual and operation model is a source of confusion and errors*

## **Example Program to Illustrate Sharing**

**sharing.c**

**{**

**}**

```
char **ptr; /* global var */
```

```
int main(int argc, char** argv)
```

```
{
  long i;
  pthread_t tid;
  char *msgs[2] = {
     "Hello from foo",
     "Hello from bar"
  };
```
**}**

```
ptr = msgs;
for (i = 0; i < 2; i++)Pthread_create(&tid, 
     NULL, 
     thread, 
     (void *)i);
Pthread_exit(NULL);
```

```
void *thread(void *vargp)
```

```
long myid = (long)vargp;
static int cnt = 0;
```

```
printf("[%ld]: %s (cnt=%d)\n", 
  myid, ptr[myid], ++cnt);
return NULL;
```
*Peer threads reference main thread's stack indirectly through global ptr variable*

```
Bryant and O'Hallaron, Computer Systems: A Programmer's Perspective, Third Edition 8
```
# **Mapping Variable Instances to Memory**

### **Global variables**

- *Def:* Variable declared outside of a function
- **Virtual memory contains exactly one instance of any global variable**
- **New: C11 - \_Thread\_local keyword – one global instance per thread**

#### **Local variables**

- *Def:* Variable declared inside function without static attribute
- **Each thread stack contains one instance of each local variable**

### **Local static variables**

- *Def:* Variable declared inside function with the static attribute
- **Virtual memory contains exactly one instance of any local static variable.**

## **Mapping Variable Instances to Memory**

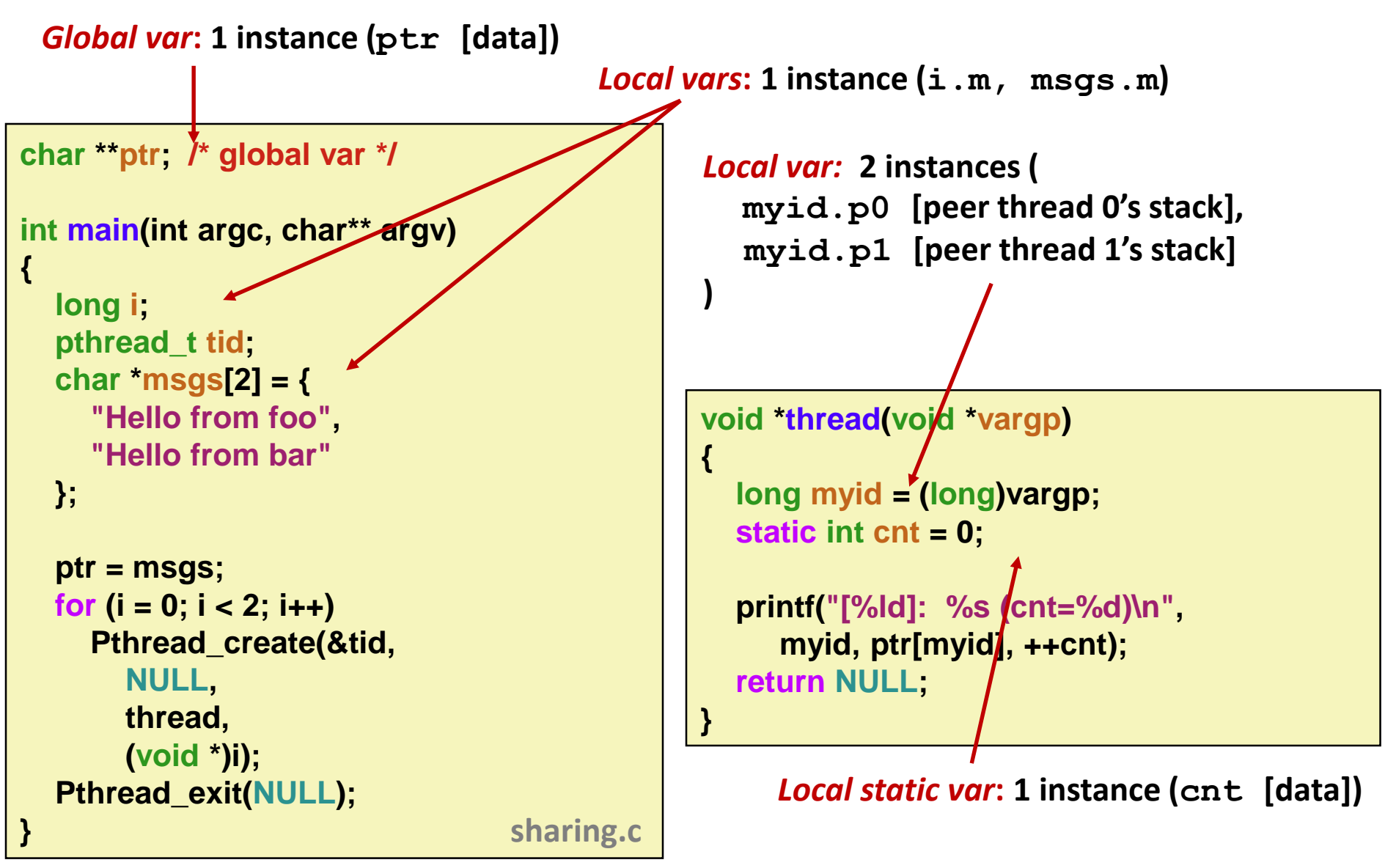

### **Shared Variable Analysis**

#### **Which variables are shared?**

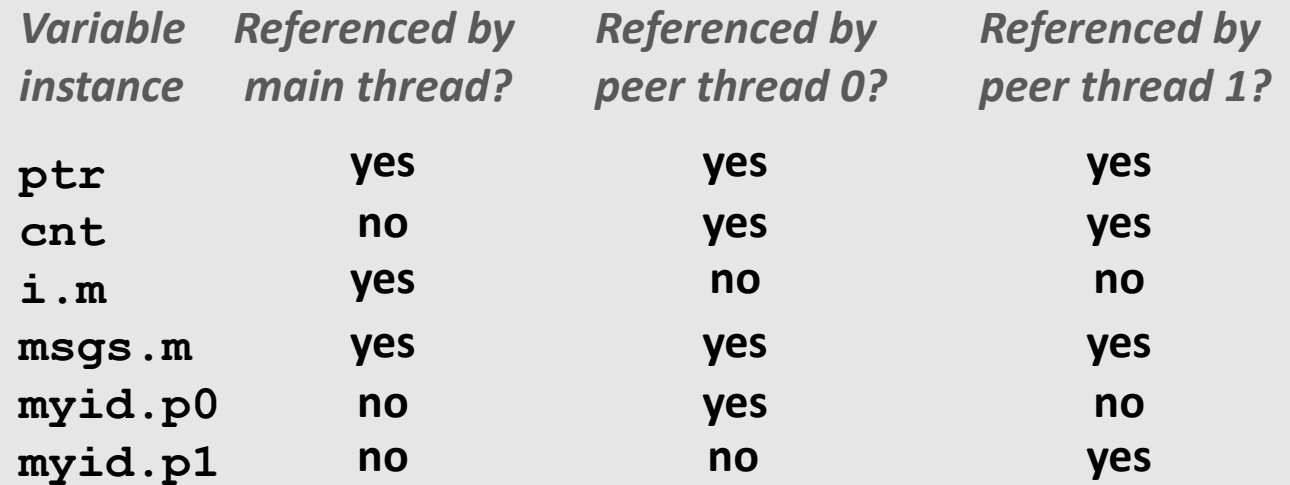

**}**

```
Bryant and O'Hallaron, Computer Systems: A Programmer's Perspective, Third Edition 11
Pthread_exit(NULL);
    Answer: A variable x is shared iff multiple threads 
void *thread(void *vargp)
      reference at least one instance of x. Thus:
         ptr, cnt, and msgs are shared
"Hello from bar"};
         i and myid are not shared
char **ptr; /* global */
int main(int argc, char** argv) {
  int i;
  pthread_t tid;
  char *msgs[2] = {"Hello from foo",
  ptr = msgs;
  for (i = 0; i < 2; i++)
   Pthread_create(&tid,…, (void *)i);
```

```
/* thread routine */
{
    int myid = (int)vargp;
    static int cnt = 0;
   printf("[%d]: %s (svar=%d)\n", 
         myid, ptr[myid], ++cnt);
```
## **Shared Variable Analysis**

### **Which variables are shared?**

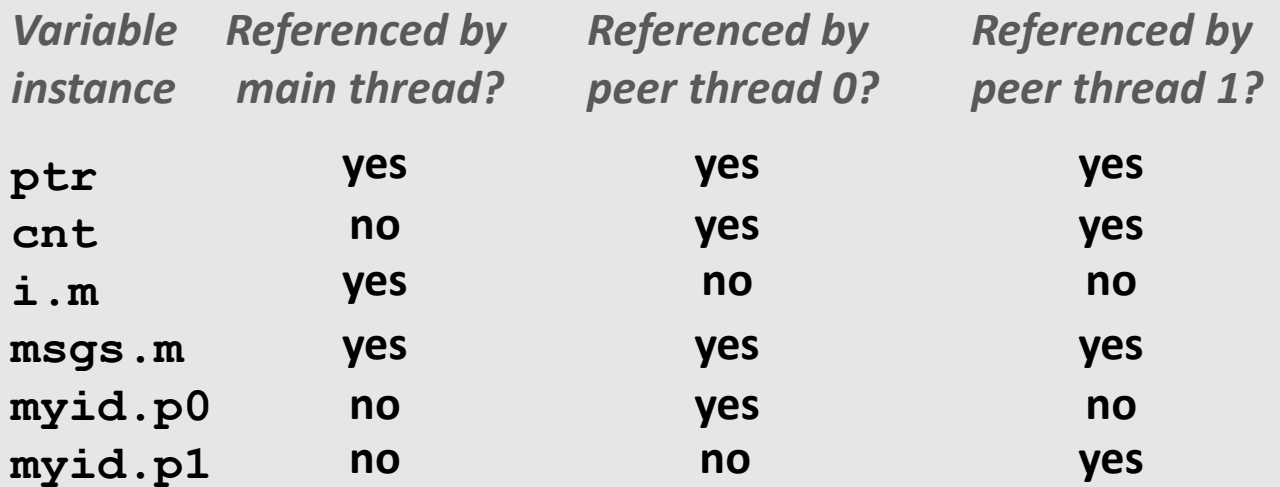

 **Answer: A variable x is shared iff multiple threads reference at least one instance of x. Thus:**

- **ptr, cnt, and msgs are shared**
- **i and myid are** *not* **shared**

## **Synchronizing Threads**

- **F** Shared variables are handy...
- …but introduce the possibility of nasty *synchronization* **errors.**

### **badcnt.c: Improper Synchronization**

```
/* Global shared variable */
volatile long cnt = 0; /* Counter */
```

```
int main(int argc, char **argv)
```

```
long niters;
pthread_t tid1, tid2;
```
**{**

**}**

```
niters = atoi(argv[1]);
Pthread_create(&tid1, NULL,
  thread, &niters);
Pthread_create(&tid2, NULL,
  thread, &niters);
Pthread_join(tid1, NULL);
Pthread_join(tid2, NULL);
```

```
/* Check result */
if (cnt != (2 * niters))
  printf("BOOM! cnt=%ld\n", cnt);
else
  printf("OK cnt=%ld\n", cnt);
exit(0);
```

```
badcnt.c
```

```
Bryant and O'Hallaron, Computer Systems: A Programmer's Perspective, Third Edition 14
```

```
/* Thread routine */
void *thread(void *vargp)
```

```
long i, niters = 
       *((long *)vargp);
```

```
for (i = 0; i < niters; i++)
  cnt++;
```

```
return NULL;
```
**{** 

**}** 

**linux> ./badcnt 10000 OK cnt=20000 linux> ./badcnt 10000 BOOM! cnt=13051 linux>**

#### **cnt should equal 20,000.**

**What went wrong?**

### **Assembly Code for Counter Loop**

**C code for counter loop in thread i**

**for (i = 0; i < niters; i++) cnt++;** 

#### *Asm code for thread i*

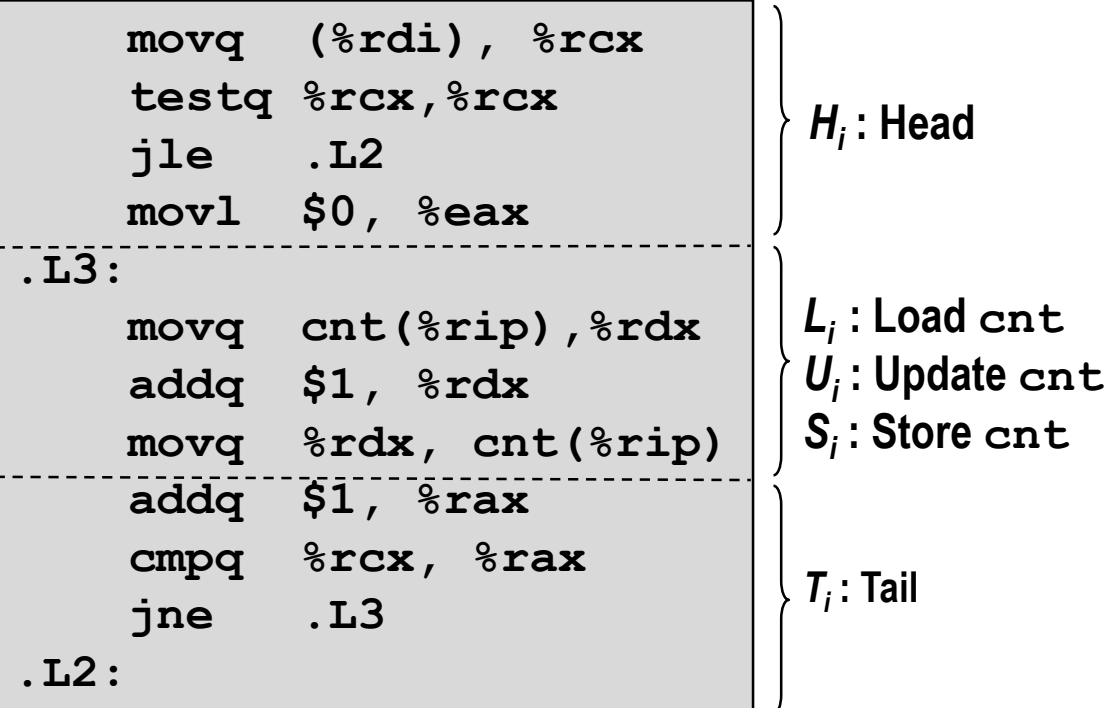

## **Concurrent Execution**

 *Key idea:* **In general, any sequentially consistent interleaving is possible, but some give an unexpected result!**

- $I_i$  denotes that thread i executes instruction I
- %rdx<sub>i</sub> is the content of %rdx in thread i's context

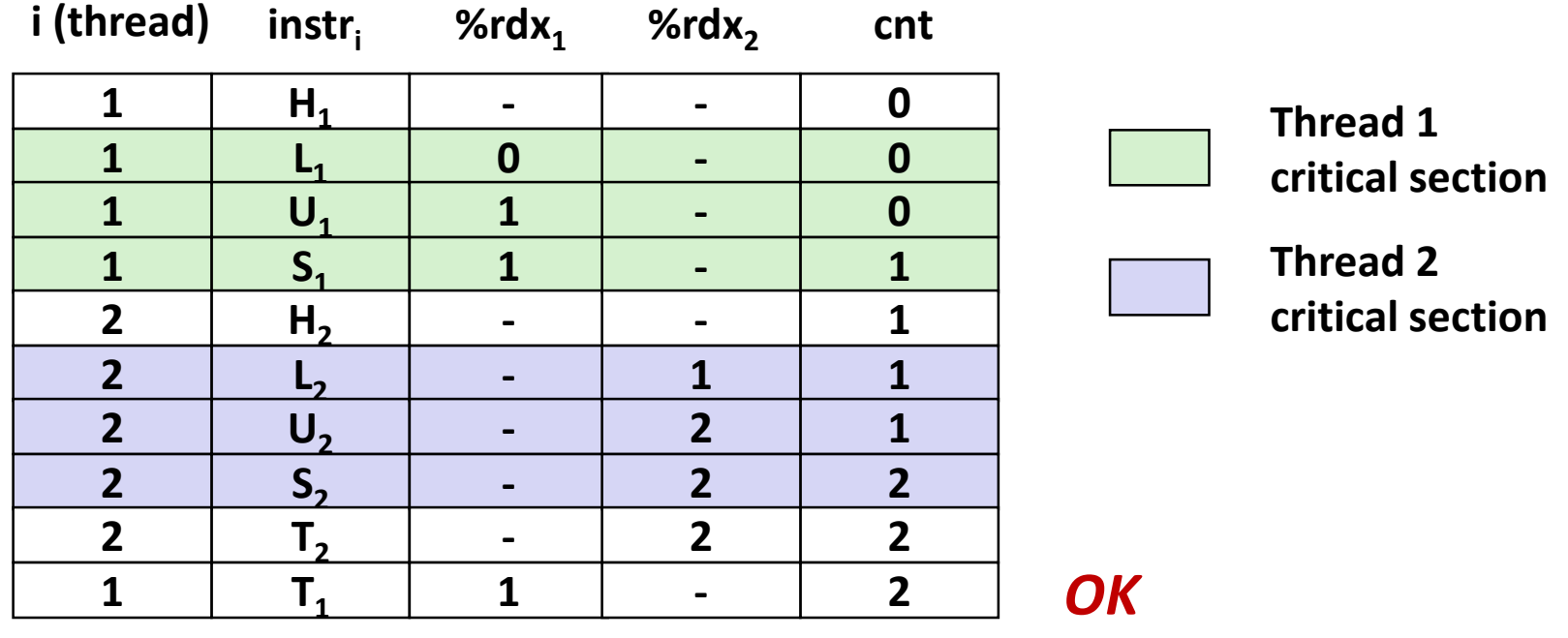

### **Concurrent Execution (cont)**

■ Incorrect ordering: two threads increment the counter, **but the result is 1 instead of 2**

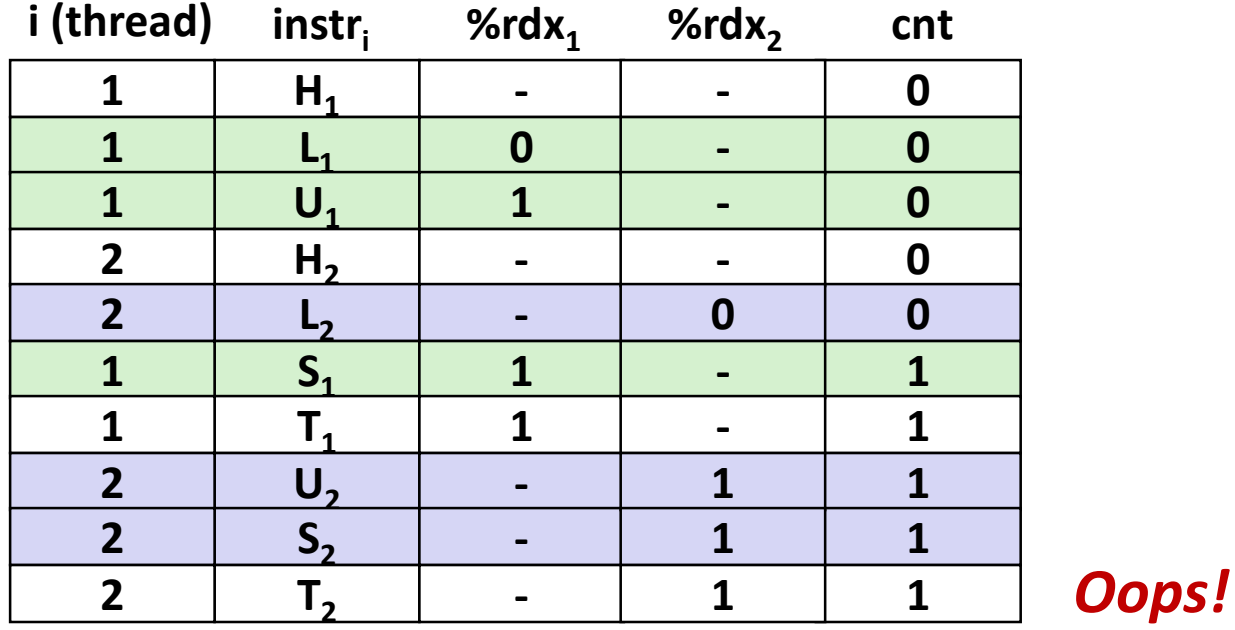

## **Concurrent Execution (cont)**

#### **How about this ordering?**

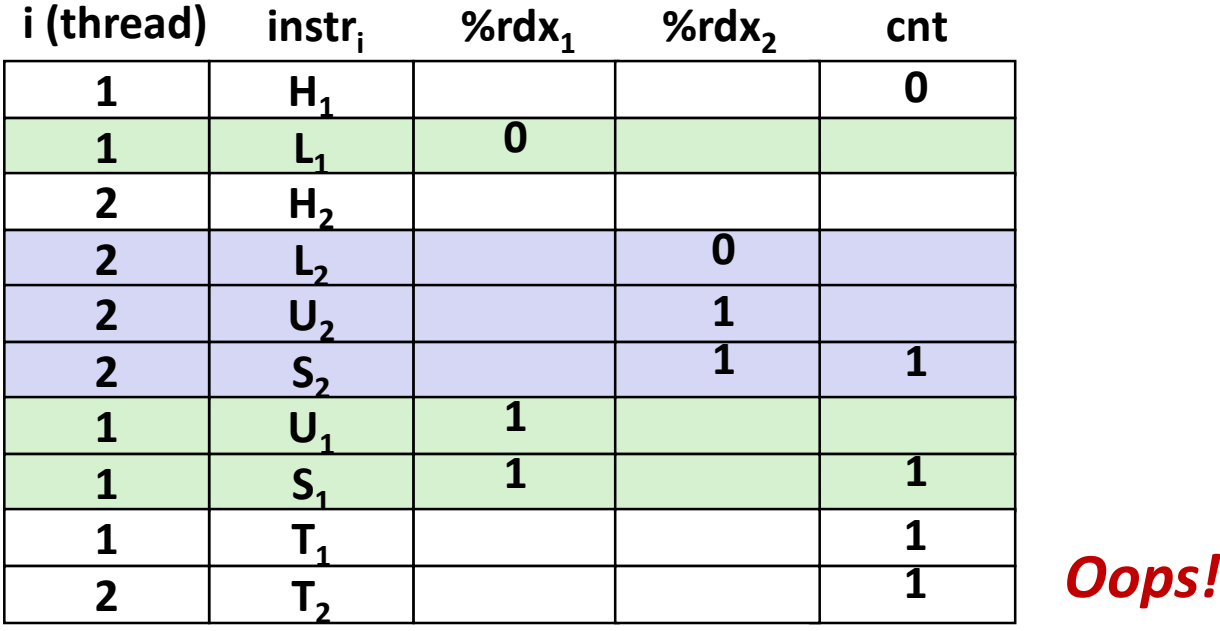

■ We can analyze the behavior using a *progress graph* 

### **Progress Graphs**

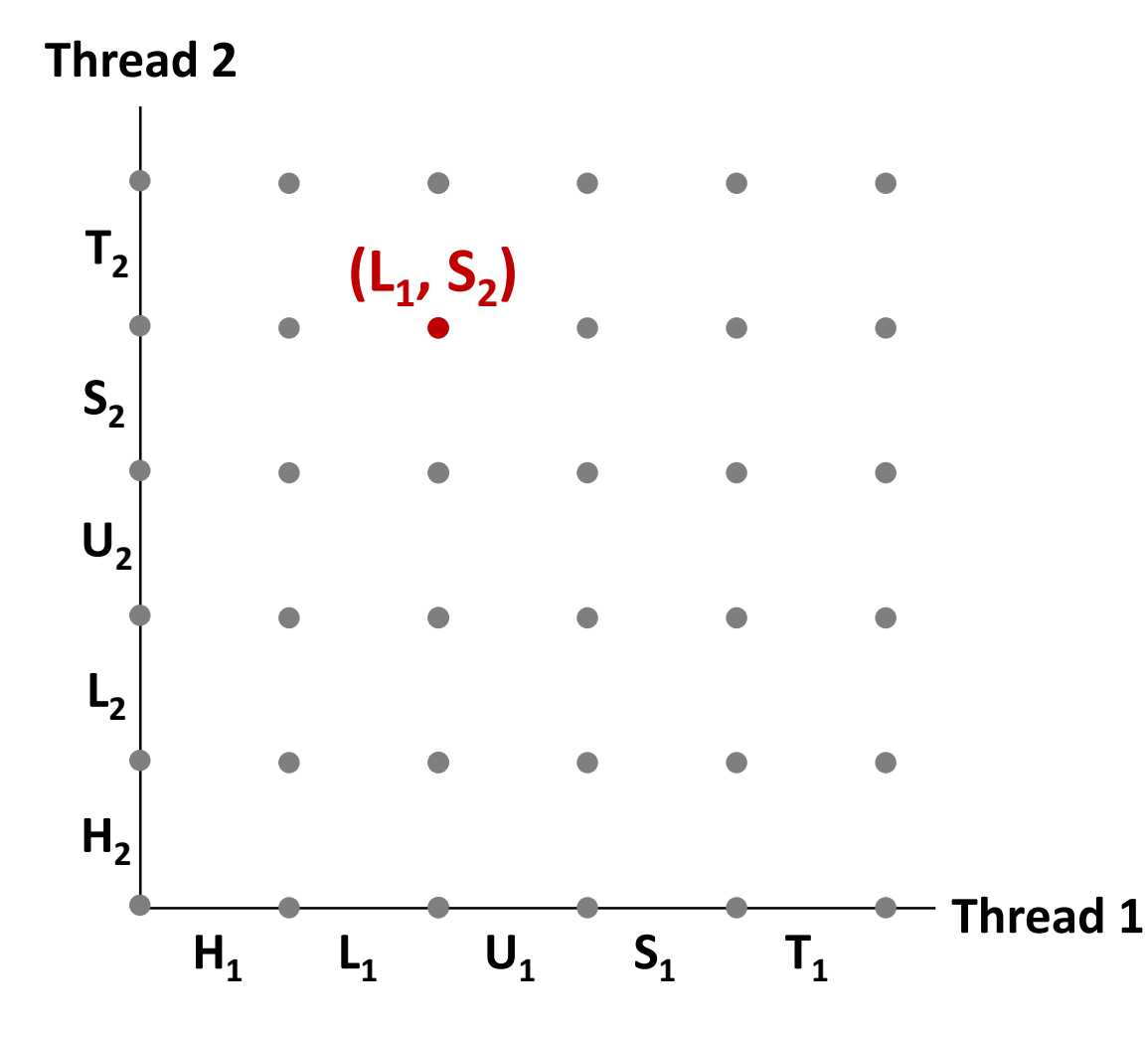

**A** *progress graph* **depicts the discrete** *execution state space* **of concurrent threads.**

**Each axis corresponds to the sequential order of instructions in a thread.**

**Each point corresponds to a possible** *execution state* **(Inst<sup>1</sup> , Inst<sup>2</sup> ).**

**E.g., (L<sup>1</sup> , S<sup>2</sup> ) denotes state where thread 1 has completed L<sup>1</sup> and thread** 2 has completed S<sub>2</sub>.

### **Trajectories in Progress Graphs**

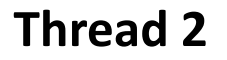

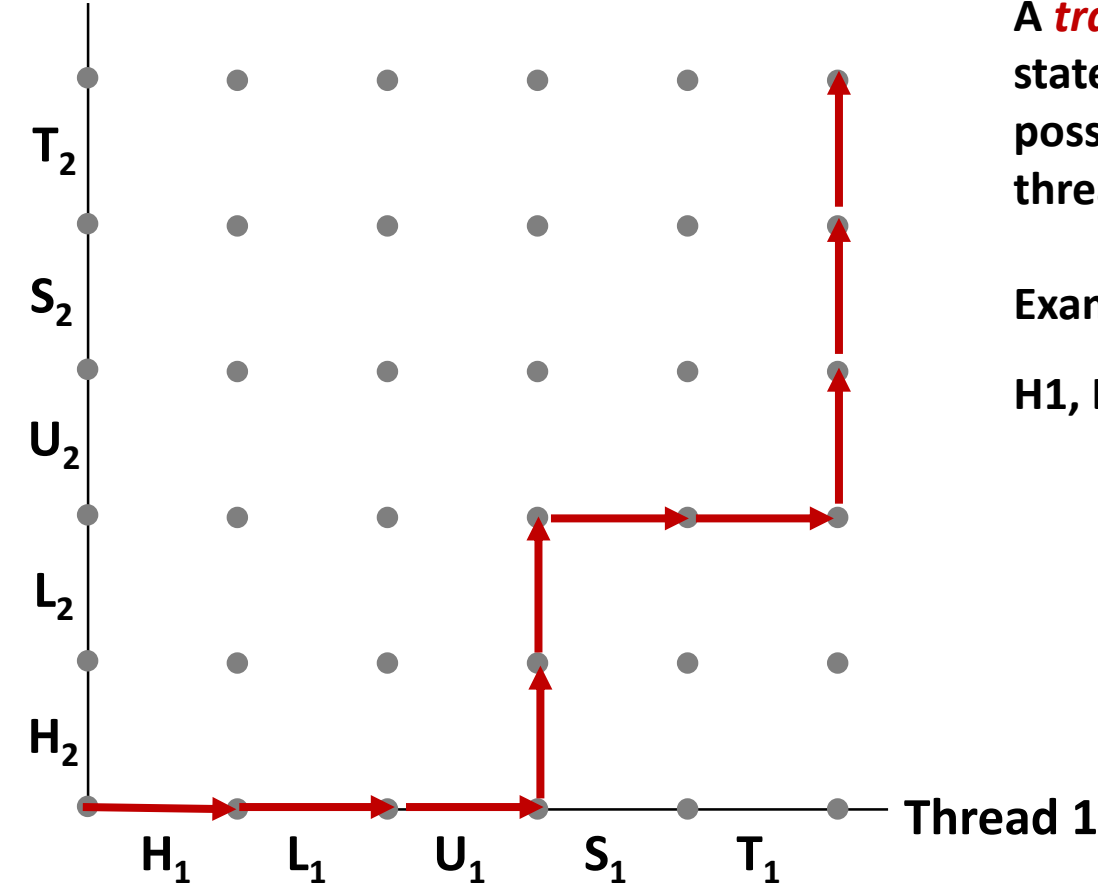

**A** *trajectory* **is a sequence of legal state transitions that describes one possible concurrent execution of the threads.**

**Example:**

**H1, L1, U1, H2, L2, S1, T1, U2, S2, T2**

### **Trajectories in Progress Graphs**

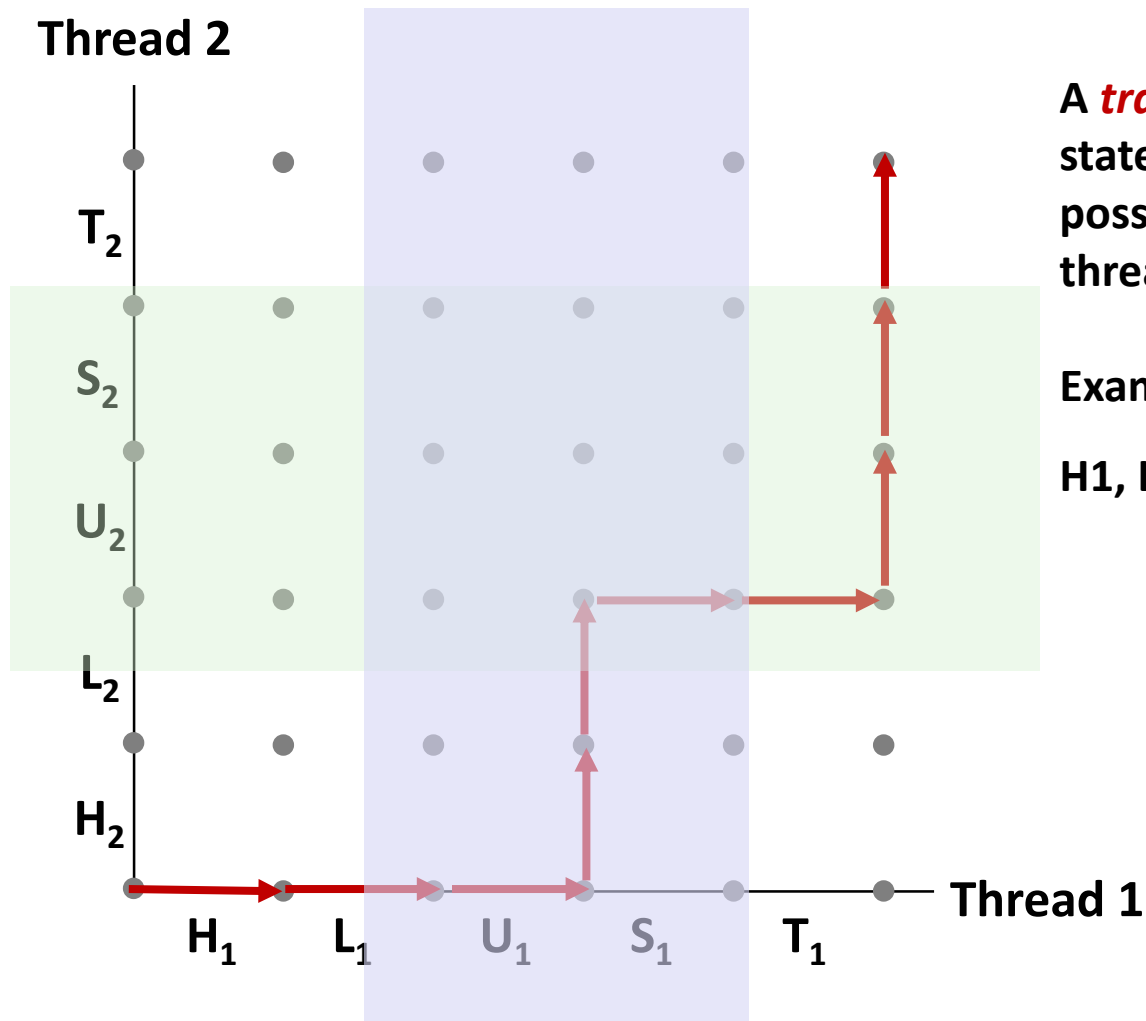

**A** *trajectory* **is a sequence of legal state transitions that describes one possible concurrent execution of the threads.**

**Example:**

**H1, L1, U1, H2, L2, S1, T1, U2, S2, T2**

## **Critical Sections and Unsafe Regions**

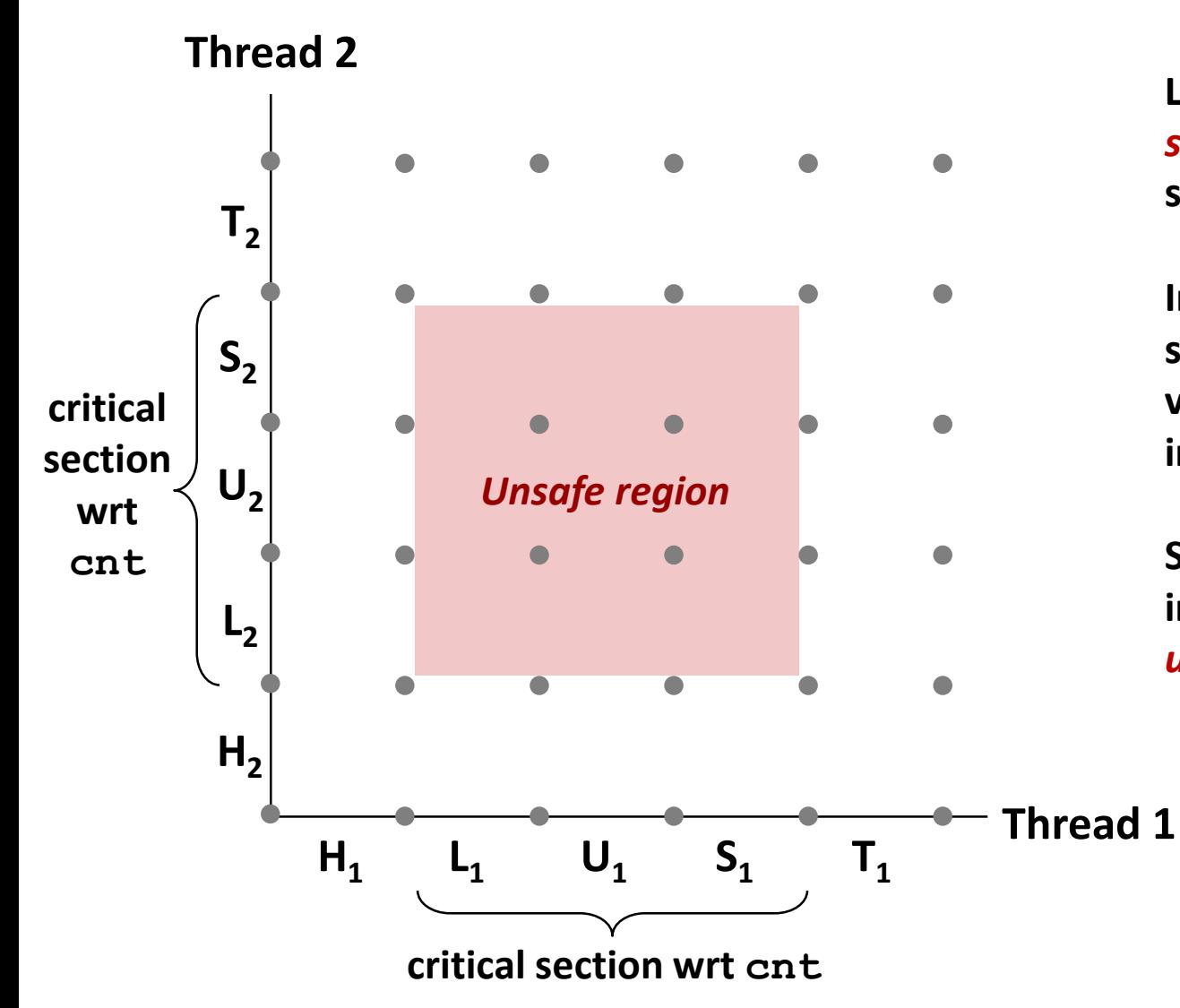

**L, U, and S form a** *critical section* **with respect to the shared variable cnt**

**Instructions in critical sections (wrt some shared variable) should not be interleaved**

**Sets of states where such interleaving occurs form**  *unsafe regions*

### **Critical Sections and Unsafe Regions**

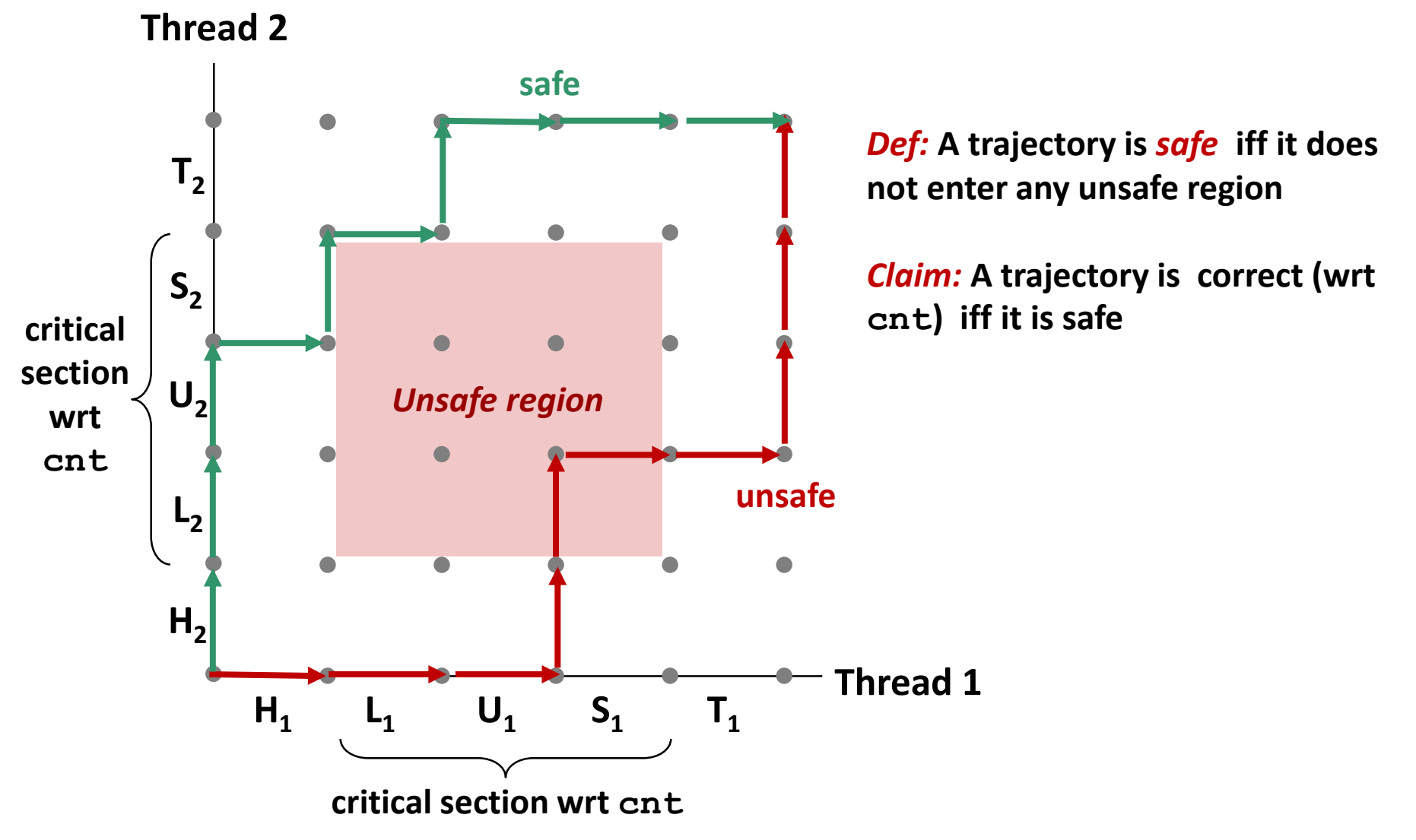

### **badcnt.c: Improper Synchronization**

```
/* Global shared variable */
volatile long cnt = 0; /* Counter */
int main(int argc, char **argv)
{
  long niters;
  pthread_t tid1, tid2;
  niters = atoi(argv[1]);
  Pthread_create(&tid1, NULL,
     thread, &niters);
  Pthread_create(&tid2, NULL,
     thread, &niters);
  Pthread_join(tid1, NULL);
  Pthread_join(tid2, NULL);
  /* Check result */
  if (cnt != (2 * niters))
     printf("BOOM! cnt=%ld\n", cnt);
  else
     printf("OK cnt=%ld\n", cnt);
  exit(0);
}
                                           badcnt.c
```
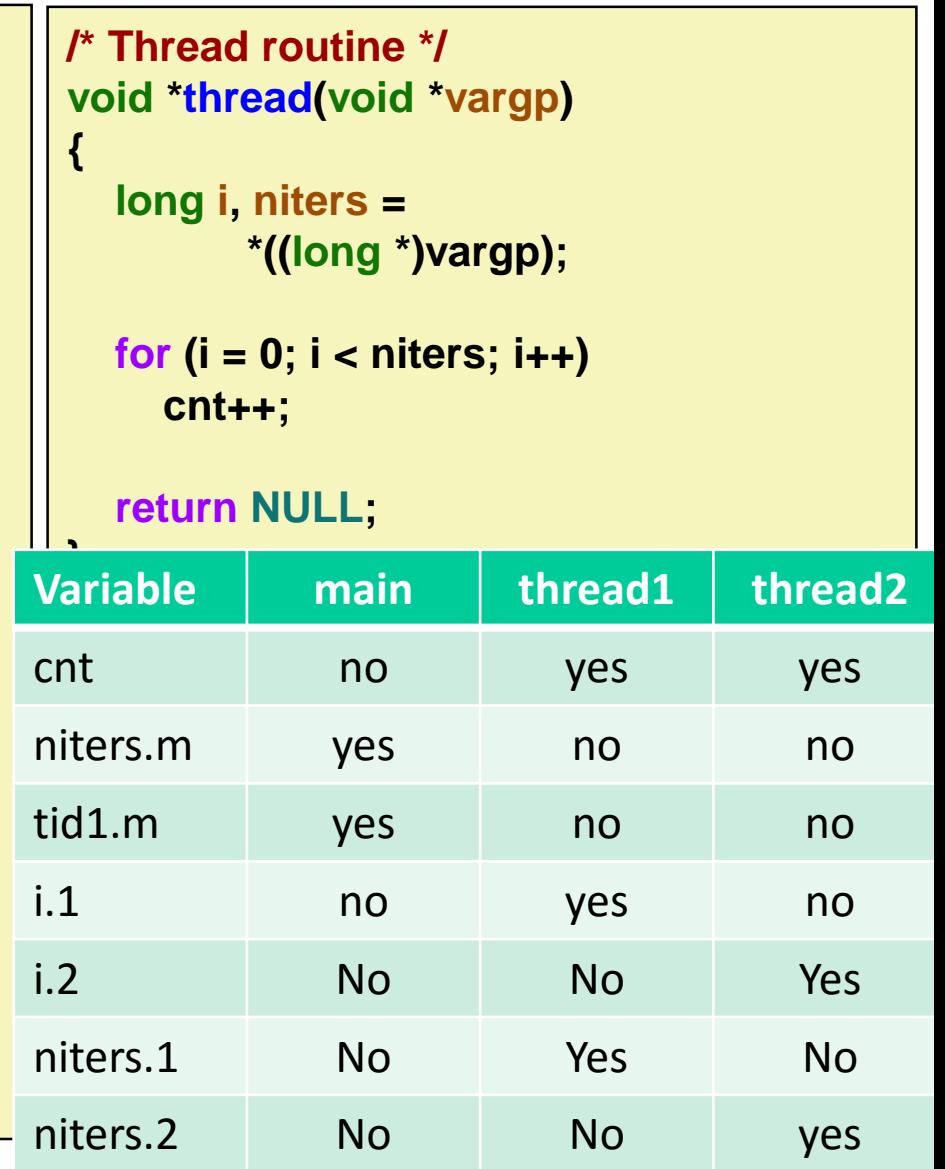

# **Enforcing Mutual Exclusion**

- *Question:* **How can we guarantee a safe trajectory?**
- **Answer: We must** *synchronize* **the execution of the threads so that they can never have an unsafe trajectory.**
	- i.e., need to guarantee **mutually exclusive access** for each critical section.

### **Classic solution:**

■ Semaphores (Edsger Dijkstra)

### **Other approaches (out of our scope)**

- Mutex and condition variables (Pthreads)
- Monitors (Java)

# **Semaphores**

- *Semaphore:* **non-negative global integer synchronization variable. Manipulated by** *P* **and** *V* **operations.**
- $\blacksquare$  P(s)
	- If *s* is nonzero, then decrement *s* by 1 and return immediately.
		- Test and decrement operations occur atomically (indivisibly)
	- If *s* is zero, then suspend thread until *s* becomes nonzero and the thread is restarted by a V operation.
	- After restarting, the P operation decrements *s* and returns control to the caller.
- *V(s):* 
	- Increment *s* by 1.
		- **Increment operation occurs atomically**
	- If there are any threads blocked in a P operation waiting for *s* to become nonzero, then restart exactly one of those threads, which then completes its P operation by decrementing *s*.

### **Semaphore invariant:** *(s >= 0)*

## **Semaphores**

- *Semaphore:* **non-negative global integer synchronization variable**
- **Manipulated by** *P* **and** *V* **operations:**
	- *P(s):* [ **while (s == 0) wait(); s--;** ]
		- Dutch for "Proberen" (test)
	- *V(s):* [ **s++;** ]
		- Dutch for "Verhogen" (increment)

■ OS kernel guarantees that operations between brackets [ ] are **executed indivisibly**

- Only one *P* or *V* operation at a time can modify s.
- When **while** loop in *P* terminates, only that *P* can decrement **s**

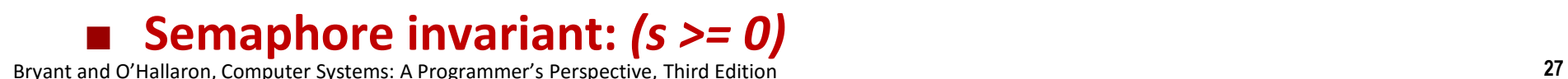

## **C Semaphore Operations**

#### **Pthreads functions:**

**#include <semaphore.h>**

**int sem\_init(sem\_t \*s, 0, unsigned int val);} /\* s = val \*/**

**int sem\_wait(sem\_t \*s); /\* P(s) \*/ int sem\_post(sem\_t \*s); /\* V(s) \*/**

#### **CS:APP wrapper functions:**

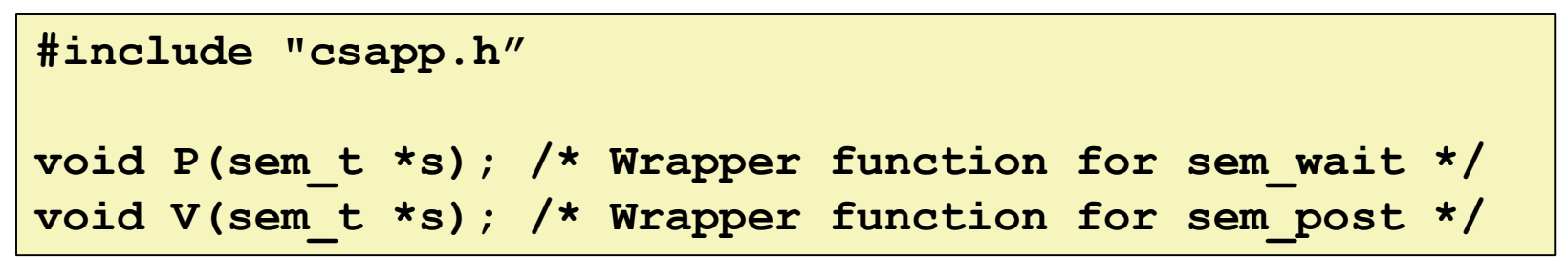

### **badcnt.c: Improper Synchronization**

**badcnt.c**

```
/* Global shared variable */
volatile long cnt = 0; /* Counter */
```

```
int main(int argc, char **argv)
```

```
long niters;
pthread_t tid1, tid2;
```
**{**

**}**

```
niters = atoi(argv[1]);
Pthread_create(&tid1, NULL,
  thread, &niters);
Pthread_create(&tid2, NULL,
  thread, &niters);
Pthread_join(tid1, NULL);
Pthread_join(tid2, NULL);
```

```
/* Check result */
if (cnt != (2 * niters))
  printf("BOOM! cnt=%ld\n", cnt);
else
  printf("OK cnt=%ld\n", cnt);
exit(0);
```

```
/* Thread routine */
void *thread(void *vargp) 
{ 
  long i, niters = 
          *((long *)vargp);
```

```
for (i = 0; i < niters; i++)
  cnt++;
```

```
return NULL;
```
**}** 

**How can we fix this using semaphores?**

# **Using Semaphores for Mutual Exclusion**

### **Basic idea:**

- Associate a unique semaphore *mutex*, initially 1, with each shared variable (or related set of shared variables).
- Surround corresponding critical sections with *P(mutex)* and *V(mutex)* operations.

### **Terminology:**

- *Binary semaphore*: semaphore whose value is always 0 or 1
- *Mutex:* binary semaphore used for mutual exclusion
	- P operation: "locking" the mutex
	- V operation: "unlocking" or "releasing" the mutex
	- *"Holding"* a mutex: locked and not yet unlocked.
- *Counting semaphore*: used as a counter for set of available resources.

### **goodcnt.c: Proper Synchronization**

### **Define and initialize a mutex for the shared variable cnt:**

**volatile long cnt = 0; /\* Counter \*/ sem\_t mutex; /\* Semaphore that protects cnt \*/**

**Sem\_init(&mutex, 0, 1); /\* mutex = 1 \*/**

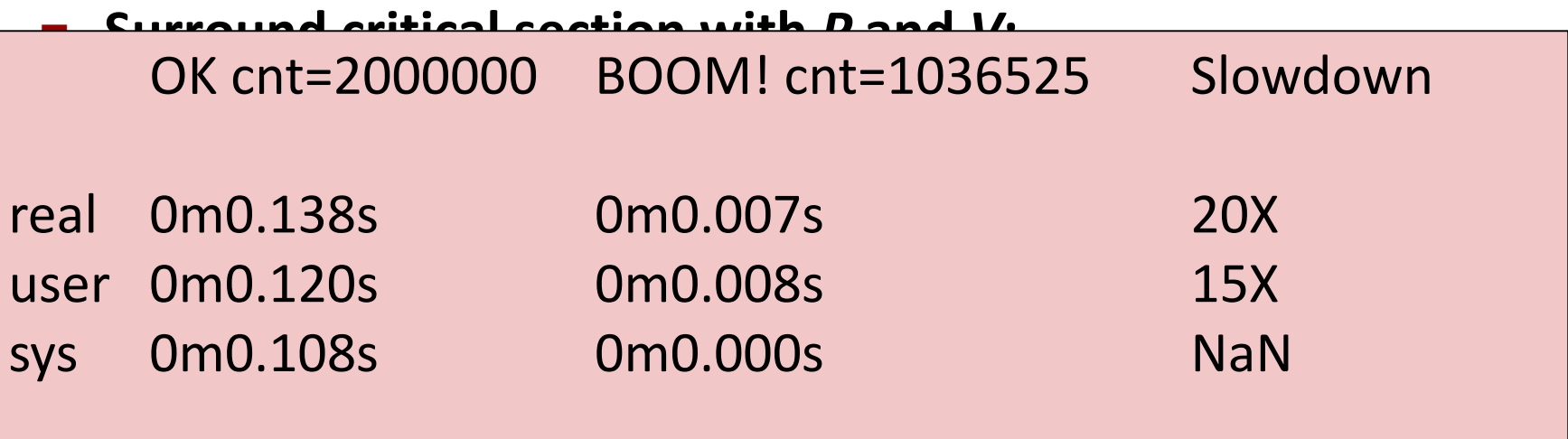

wer! Verwen in the magnitude slower  $\sim$ And slower means much slower!

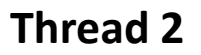

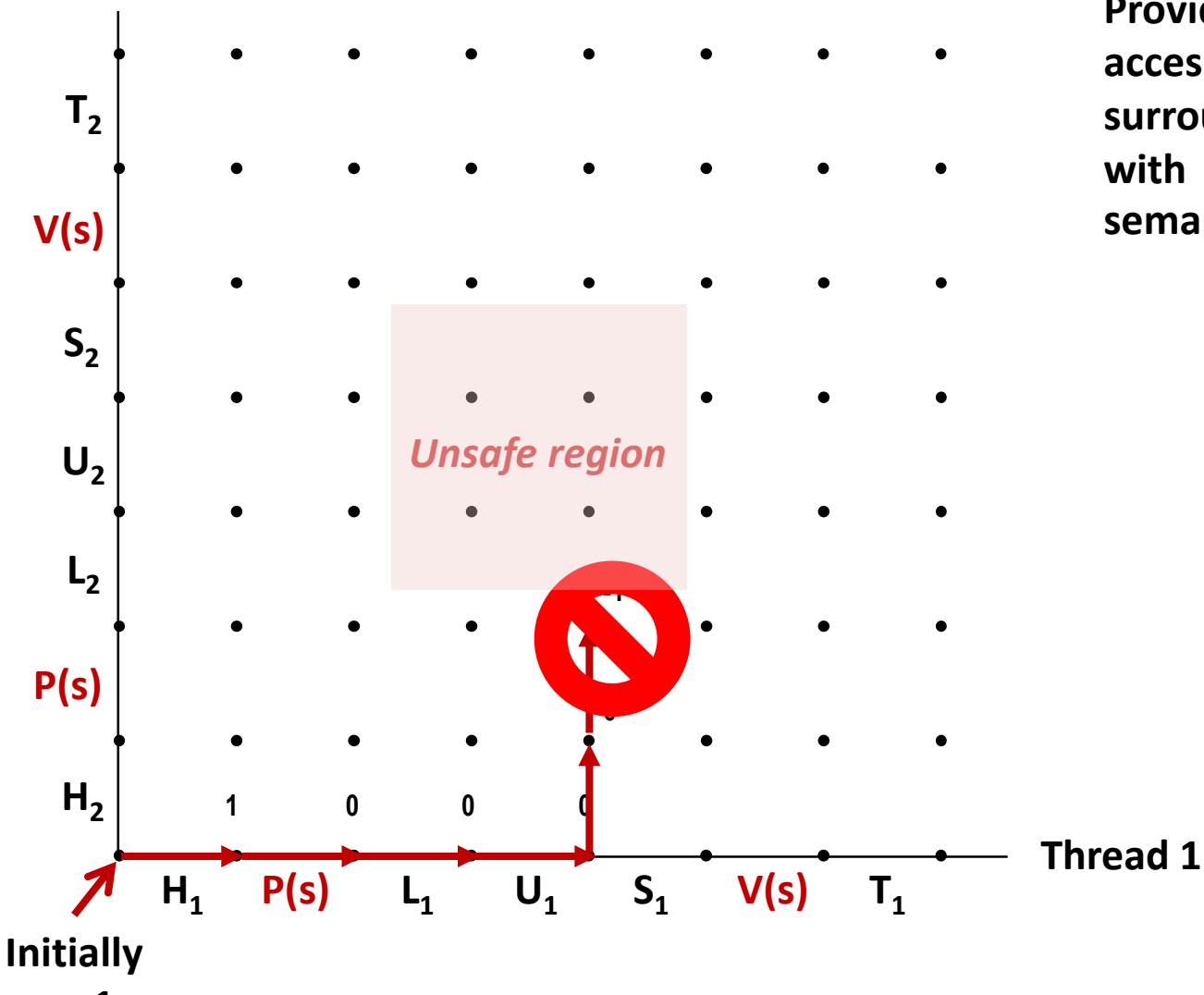

**Provide mutually exclusive access to shared variable by surrounding critical section with** *P* **and** *V* **operations on semaphore s (initially set to 1)**

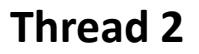

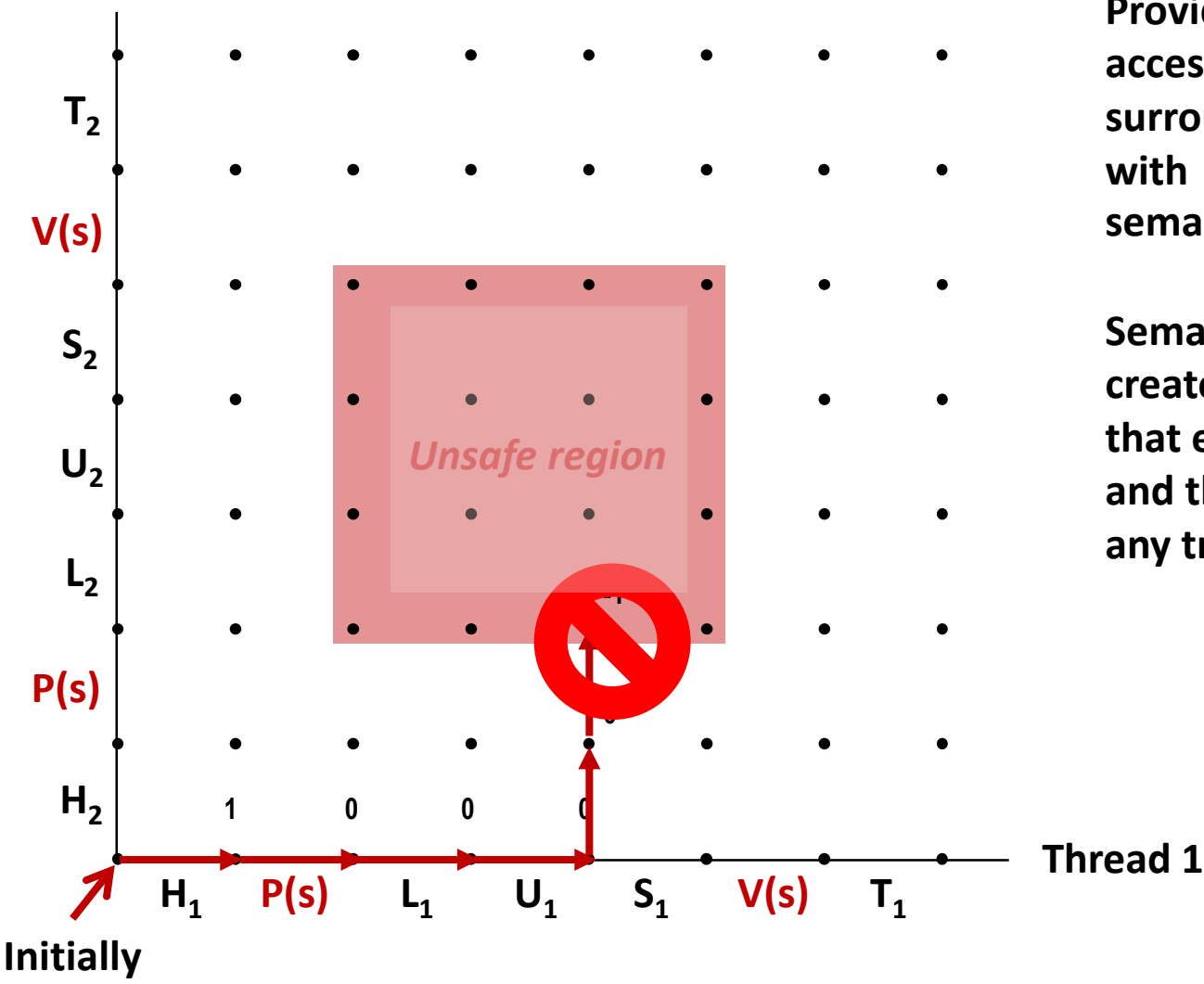

**Provide mutually exclusive access to shared variable by surrounding critical section with** *P* **and** *V* **operations on semaphore s (initially set to 1)**

**Semaphore invariant creates a** *forbidden region* **that encloses unsafe region and that cannot be entered by any trajectory.**

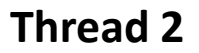

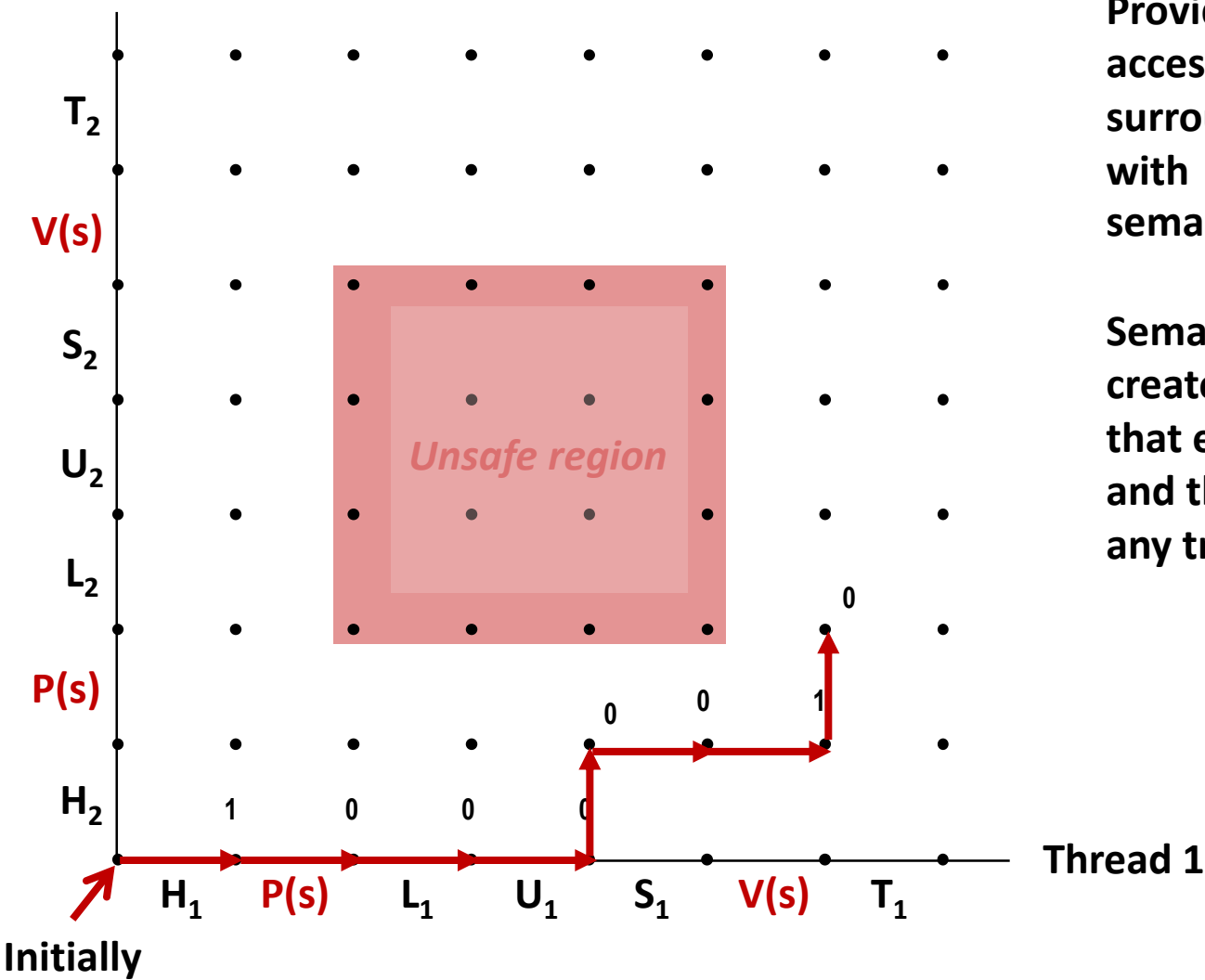

**Provide mutually exclusive access to shared variable by surrounding critical section with** *P* **and** *V* **operations on semaphore s (initially set to 1)**

**Semaphore invariant creates a** *forbidden region* **that encloses unsafe region and that cannot be entered by any trajectory.**

**Thread 2**

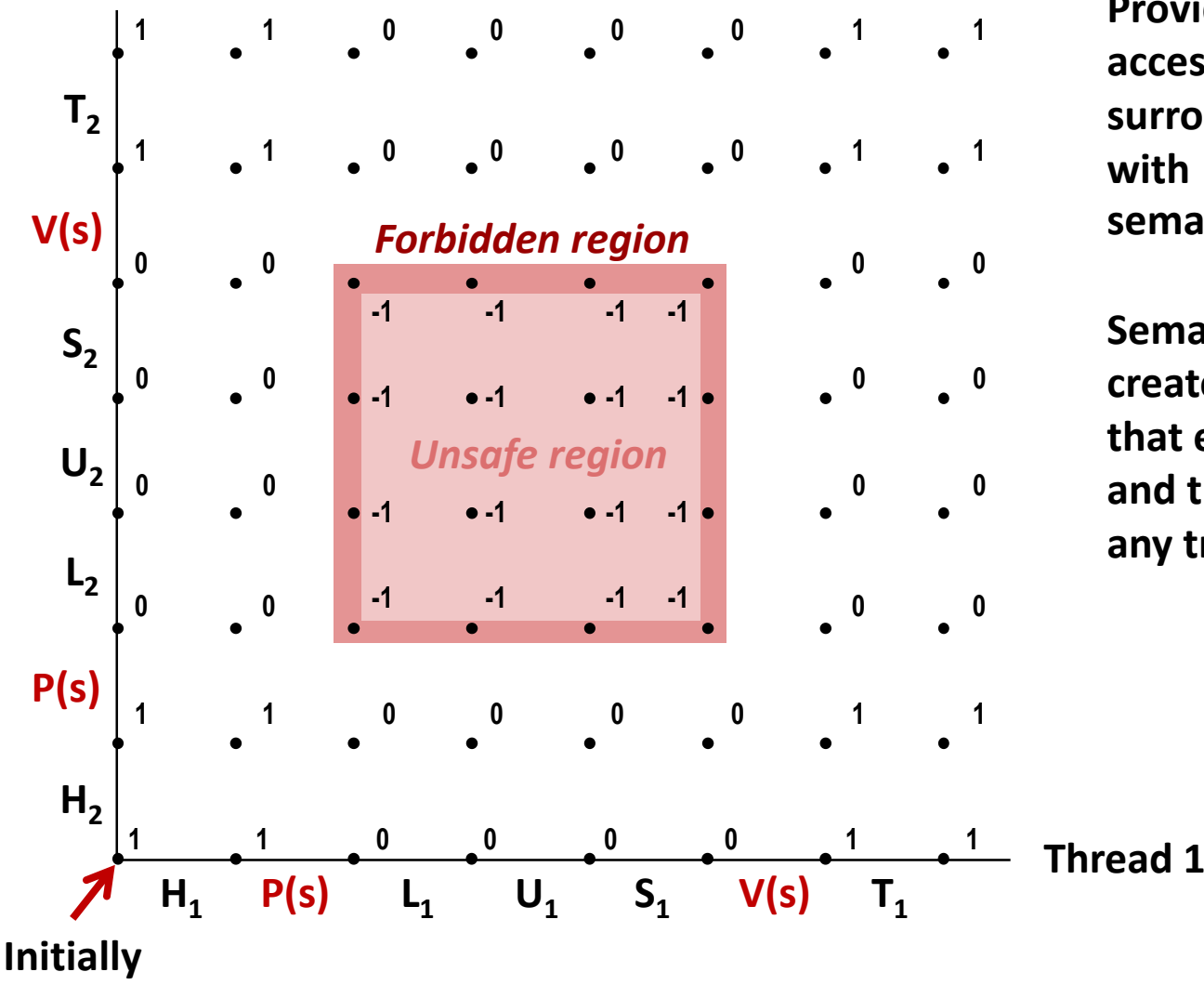

**Provide mutually exclusive access to shared variable by surrounding critical section with** *P* **and** *V* **operations on semaphore s (initially set to 1)**

**Semaphore invariant creates a** *forbidden region* **that encloses unsafe region and that cannot be entered by any trajectory.**

### **Summary**

- **Programmers need a clear model of how variables are shared by threads.**
- **Variables shared by multiple threads must be protected to ensure mutually exclusive access.**
- **Semaphores are a fundamental mechanism for enforcing mutual exclusion.**